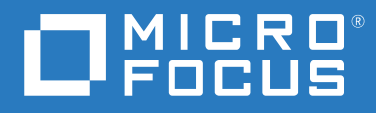

# ArcSight Platform 2.3.0 Technical Requirements

**July 2020**

#### **Legal Notice**

© Copyright 2020 Micro Focus or one of its affiliates.

The only warranties for products and services of Micro Focus and its affiliates and licensors ("Micro Focus") are set forth in the express warranty statements accompanying such products and services. Nothing herein should be construed as constituting an additional warranty. Micro Focus shall not be liable for technical or editorial errors or omissions contained herein. The information contained herein is subject to change without notice.

For additional information, such as certification-related notices and trademarks, see [https://www.microfocus.com/about/](https://www.microfocus.com/about/legal/) [legal/](https://www.microfocus.com/about/legal/).

# <span id="page-2-0"></span>**About These Technical Requirements**

The ArcSight Platform (the Platform) is not a licensed product. Rather, it serves as the structure that enables you to deploy a combination of security, user, and entity solutions into a single Container Deployment Foundation (CDF) environment. A common layer called Fusion provides the core services for this CDF environment, including the Dashboard, user management, and single sign-on configuration. This document describes the common hardware and software requirements for the Fusion layer that you deploy with a product solution such as ArcSight Recon.

Micro Focus recommends the fully tested and certified platforms described in this document. However, customers running on other platforms or with untested configurations will be supported until the point Micro Focus determines that the root cause is the uncertified platform or configuration. Issues that can be reproduced on the certified platforms will be prioritized and fixed according to standard defect-handling policies.

- [Chapter 1, "Available Product Versions and Upgrade Paths," on page 7](#page-6-0)
- [Chapter 2, "Software Requirements," on page 9](#page-8-0)
- [Chapter 3, "Hardware Requirements," on page 11](#page-10-0)
- [Chapter 4, "Network File System," on page 13](#page-12-0)
- [Chapter 5, "Ports Used," on page 15](#page-14-0)

For more information about support polices, see [Support Policies.](https://www.microfocus.com/support-and-services/product-support-lifecycle-policy/)

#### **Additional Documentation**

The ArcSight Platform documentation library includes the following resources:

- *Release Notes for ArcSight Platform*, which provides information about the latest release and information that applies to all products that you can deploy in the Platform
- *User Guide for Fusion*, which is embedded in the product to provide both contextual Help and conceptual information
- Administrator Guides for the products that you can deploy in the Platform, which provide information about deploying, configuring, and maintaining the product

For the most recent version of this guide and other documentation resources, visit the [documentation site for ArcSight](https://www.microfocus.com/documentation/arcsight/) web page.

#### **Contact Information**

We want to hear your comments and suggestions about this book and the other documentation included with this product. You can use the **comment on this topic** link at the bottom of each page of the online documentation, or send an email to [Documentation-Feedback@microfocus.com](mailto:Documentation-Feedback@microfocus.com).

For specific product issues, contact Micro Focus Customer Care at [https://www.microfocus.com/](https://www.microfocus.com/support-and-services/) [support-and-services/.](https://www.microfocus.com/support-and-services/)

## **Contents**

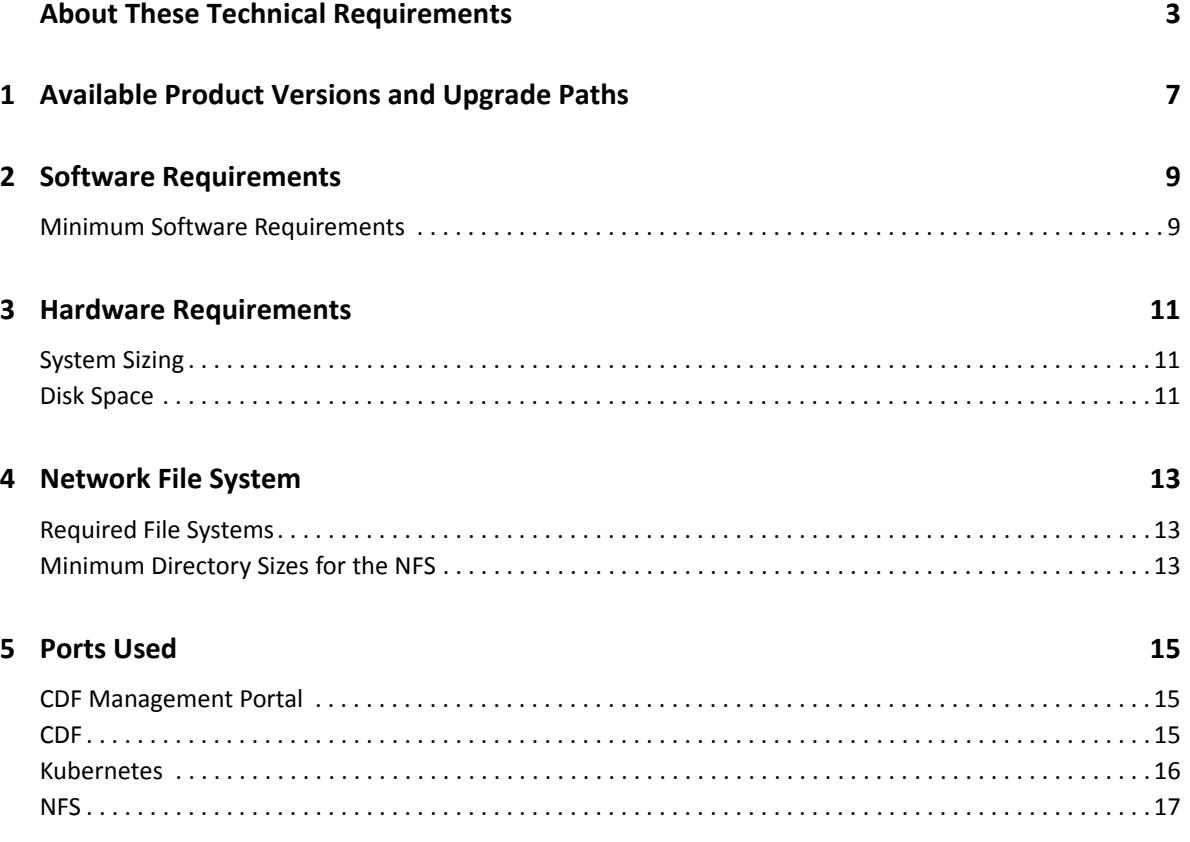

# <span id="page-6-1"></span><span id="page-6-0"></span>1 <sup>1</sup>**Available Product Versions and Upgrade Paths**

This version of the Platform supports the following deployed products and their upgrade paths. For more information about the products that you can deploy, see their respective Release Notes posted on the [documentation site for ArcSight Platform.](https://wwwtest.microfocus.com/documentation/arcsight/arcsight-platform-2.3/)

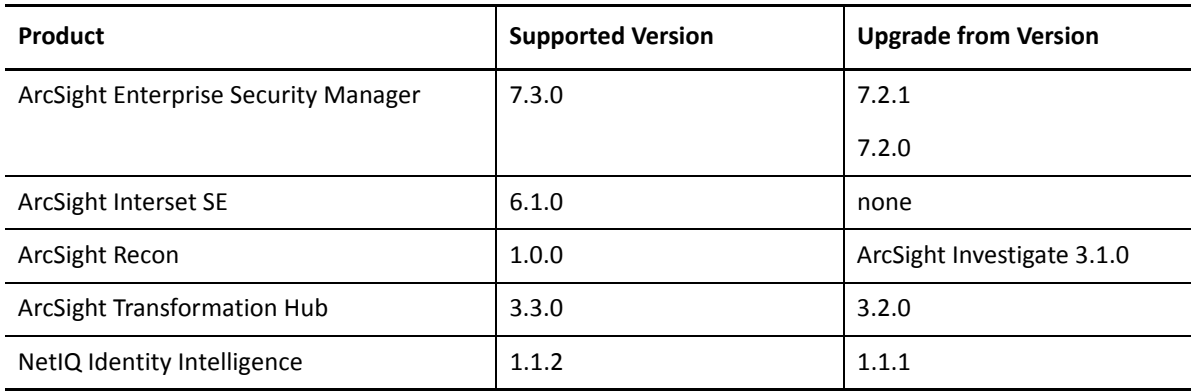

<span id="page-8-1"></span>2 **Software Requirements** 

> <span id="page-8-0"></span>This section lists the common minimum software requirements for the Fusion component that you deploy with most product solutions in this version of the Platform. The individual products likely have additional requirements which you can access from the [documentation site for ArcSight.](https://www.microfocus.com/documentation/arcsight/)

#### <span id="page-8-2"></span>**Minimum Software Requirements**

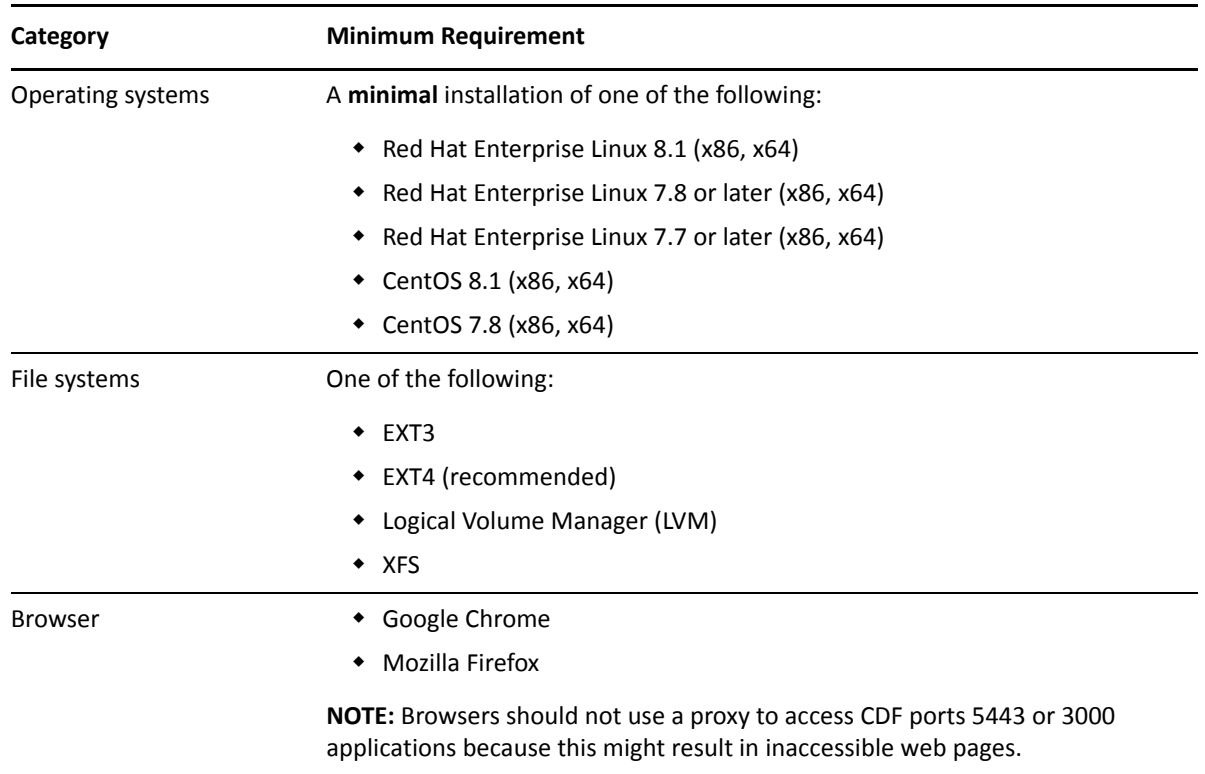

## <span id="page-10-1"></span><span id="page-10-0"></span><sup>3</sup>**Hardware Requirements**

These guidelines apply to the requirements for deploying Fusion in the ArcSight Platform on a single node. You might have other components deployed to that node, such as ESM Command Center or Recon, which have additional requirements. These hardware requirements are based on dedicated resources allocations. In virtual environments, where there is a risk of over-subscription of the physical hardware, ensure that your ArcSight Platform environment meets these hardware requirements to avoid installation and functionality issues.

If you install Fusion on the same node as another deployed capability, such as Recon, you should keep some unused resource capacity on the node. For more information, see the *[Technical](https://www.microfocus.com/documentation/arcsight/)  [Requirements](https://www.microfocus.com/documentation/arcsight/)* [and the](https://www.microfocus.com/documentation/arcsight/) *[Administrator's Guide](https://www.microfocus.com/documentation/arcsight/)* for the products that you want to deploy.

- ["System Sizing" on page 11](#page-10-2)
- ["Disk Space" on page 11](#page-10-3)

#### <span id="page-10-2"></span>**System Sizing**

This section provides guidance for node requirements needed to run Fusion in the ArcSight Platform. Each capability that you deploy with Fusion will have requirements. Please review the *[Technical](https://www.microfocus.com/documentation/arcsight/arcsight-platform-2.3/)  [Requirements](https://www.microfocus.com/documentation/arcsight/arcsight-platform-2.3/)* for those specific products.

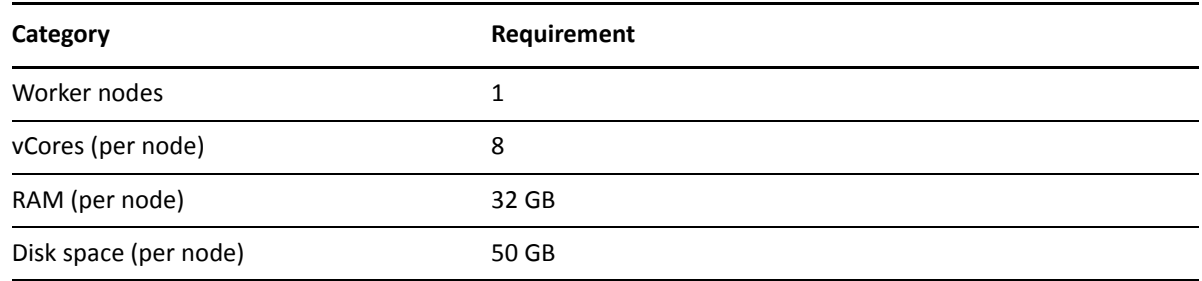

### <span id="page-10-3"></span>**Disk Space**

This section lists the minimum disk space needed to run Fusion in the ArcSight Platform. Each capability that you deploy with Fusion will have additional disk space requirements. Please review the *[Technical Requirements](https://www.microfocus.com/documentation/arcsight/arcsight-platform-2.3/)* for those specific products.

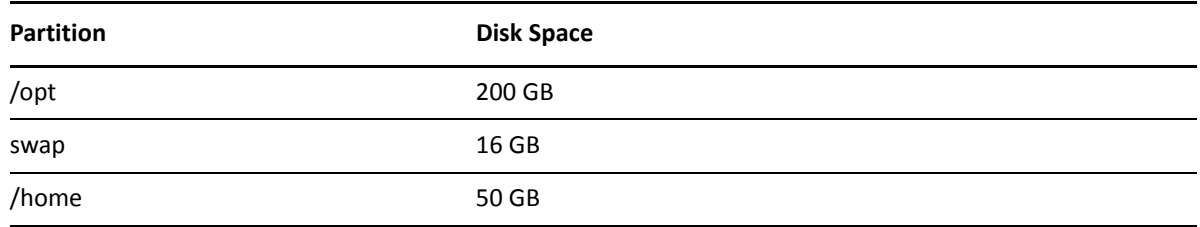

<span id="page-12-1"></span>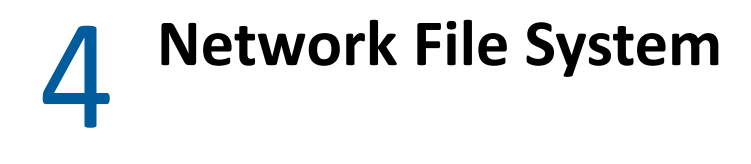

<span id="page-12-0"></span>The Platform supports several options for a network file system (NFS) for your deployed products.

- ["Required File Systems" on page 13](#page-12-2)
- ["Minimum Directory Sizes for the NFS" on page 13](#page-12-3)

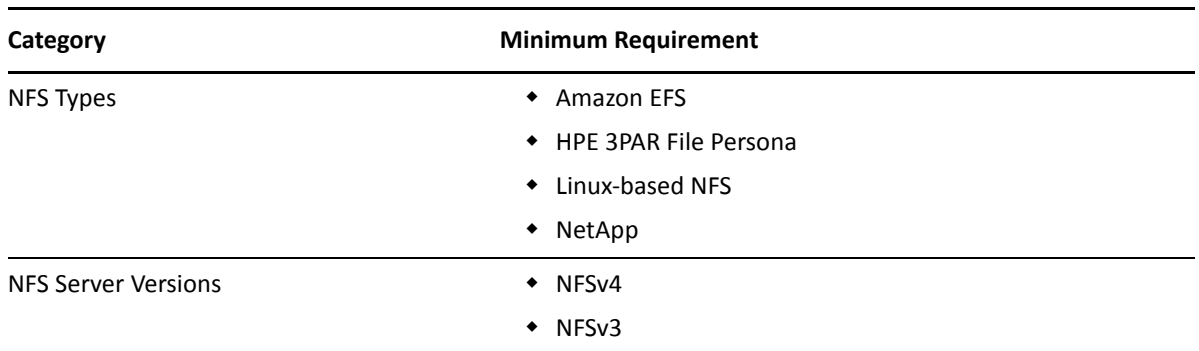

#### <span id="page-12-2"></span>**Required File Systems**

### <span id="page-12-3"></span>**Minimum Directory Sizes for the NFS**

The following table lists the minimum required size for each of the NFS installation directories.

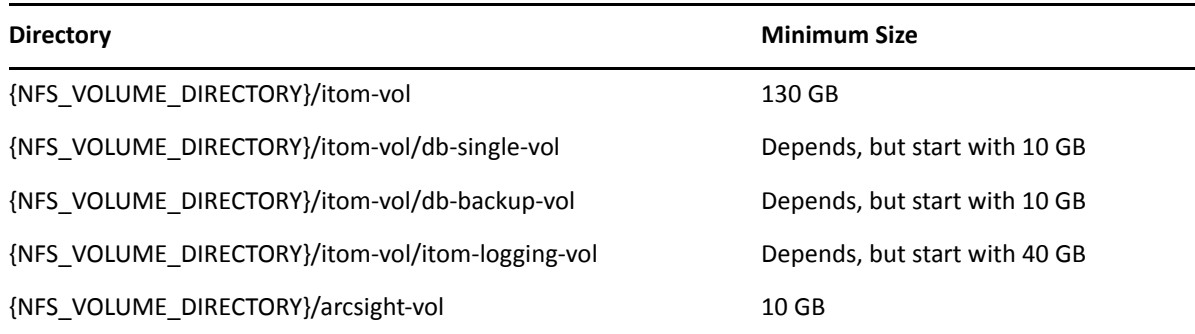

# <span id="page-14-1"></span><span id="page-14-0"></span><sup>5</sup>**Ports Used**

Fusion uses specific firewall ports. Therefore, ensure that these ports are available.

- ["CDF Management Portal" on page 15](#page-14-2)
- ["CDF" on page 15](#page-14-3)
- ["Kubernetes" on page 16](#page-15-0)
- ◆ ["NFS" on page 17](#page-16-0)

## <span id="page-14-2"></span>**CDF Management Portal**

All ports use TCP protocol.

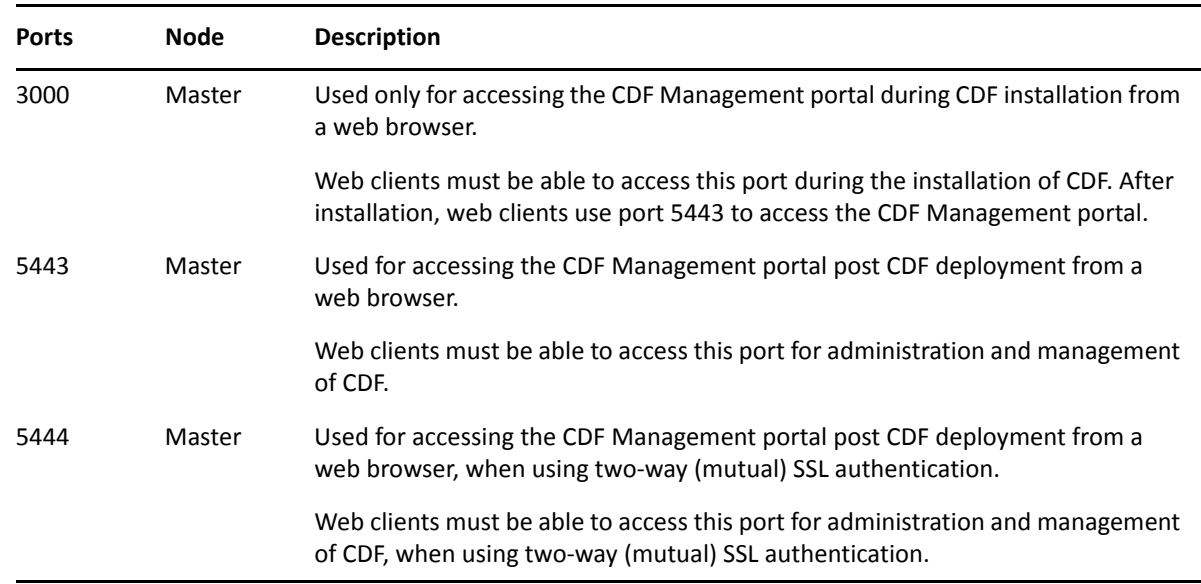

#### <span id="page-14-3"></span>**CDF**

All ports use TCP protocol.

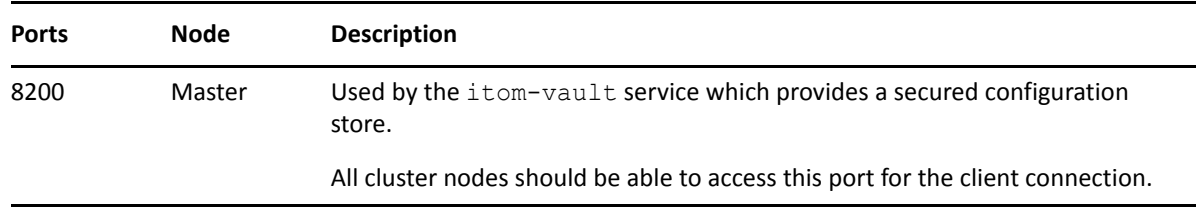

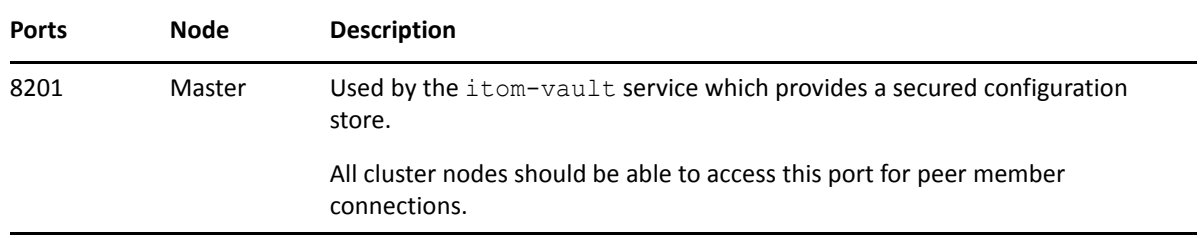

### <span id="page-15-0"></span>**Kubernetes**

All ports use TCP protocol, unless otherwise noted.

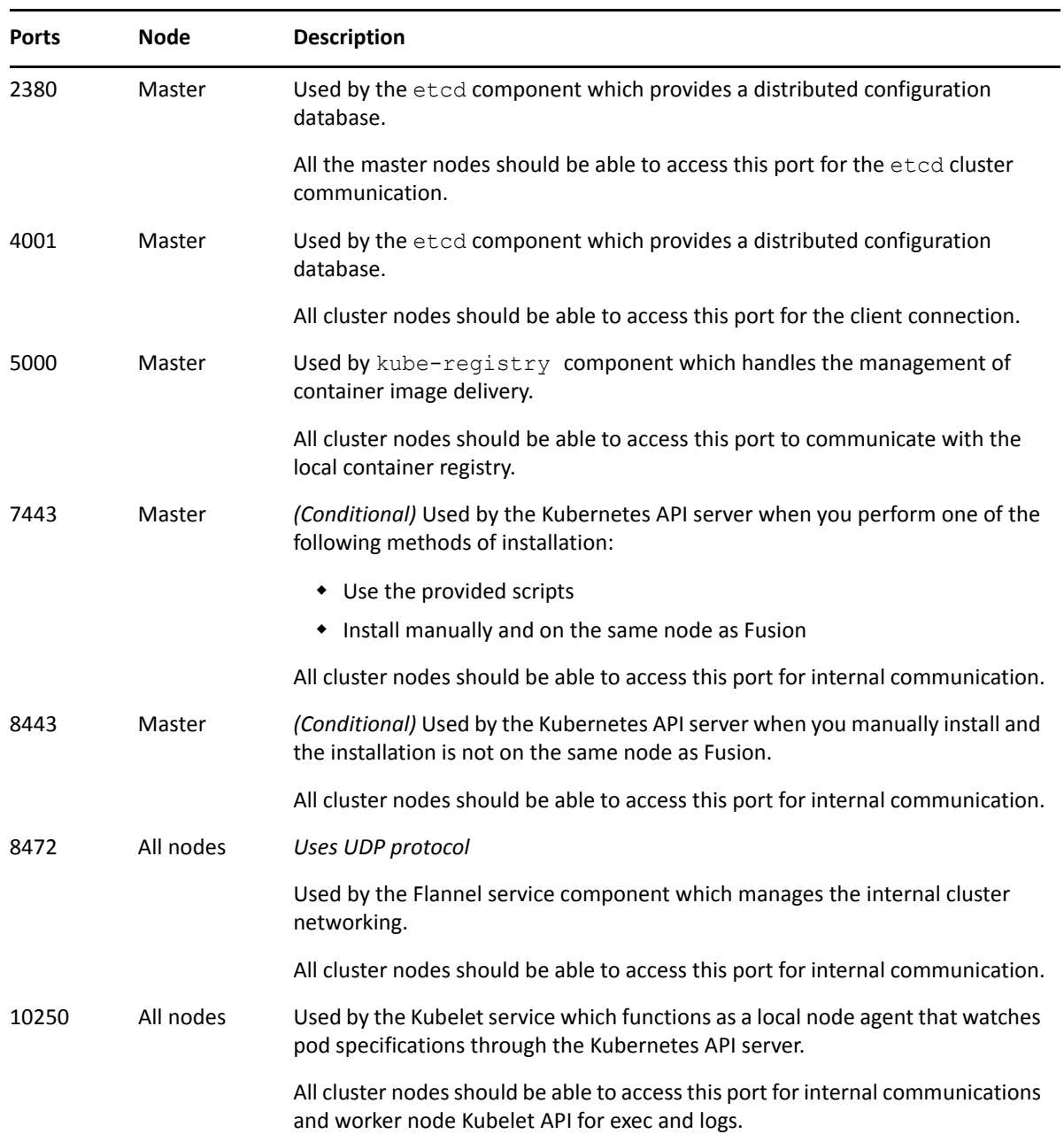

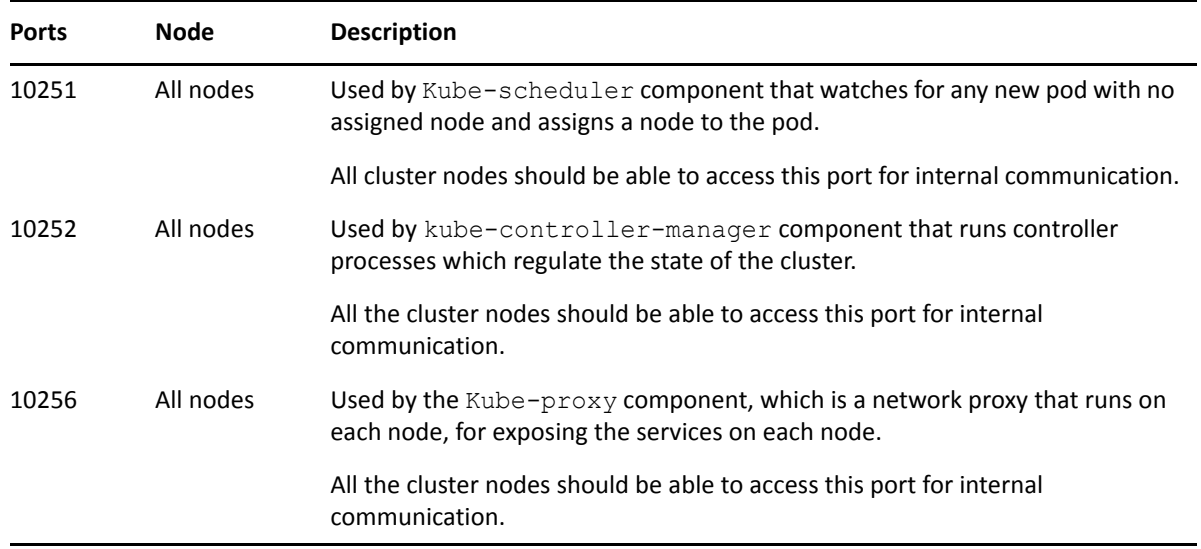

### <span id="page-16-0"></span>**NFS**

All ports use TCP protocol.

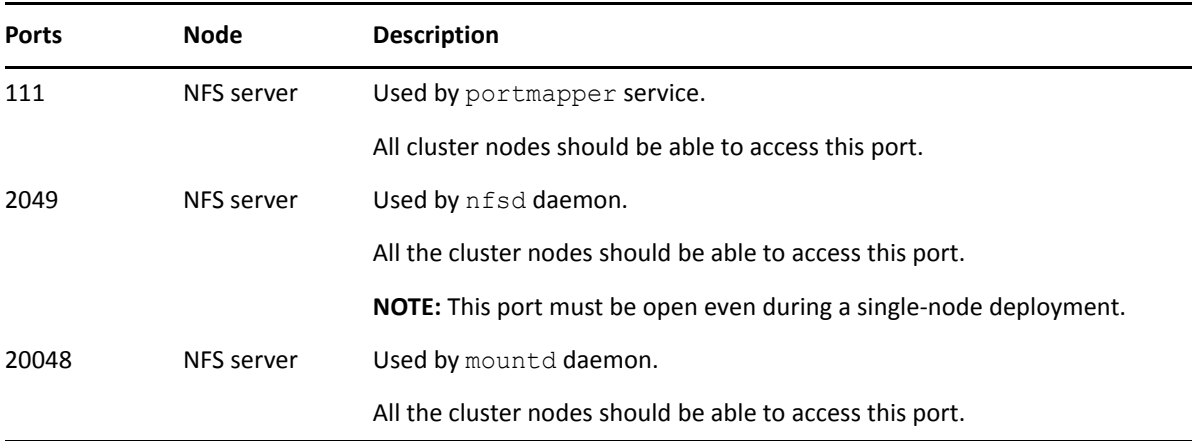